## 呉市電子入札に関する注意事項(Q&A)

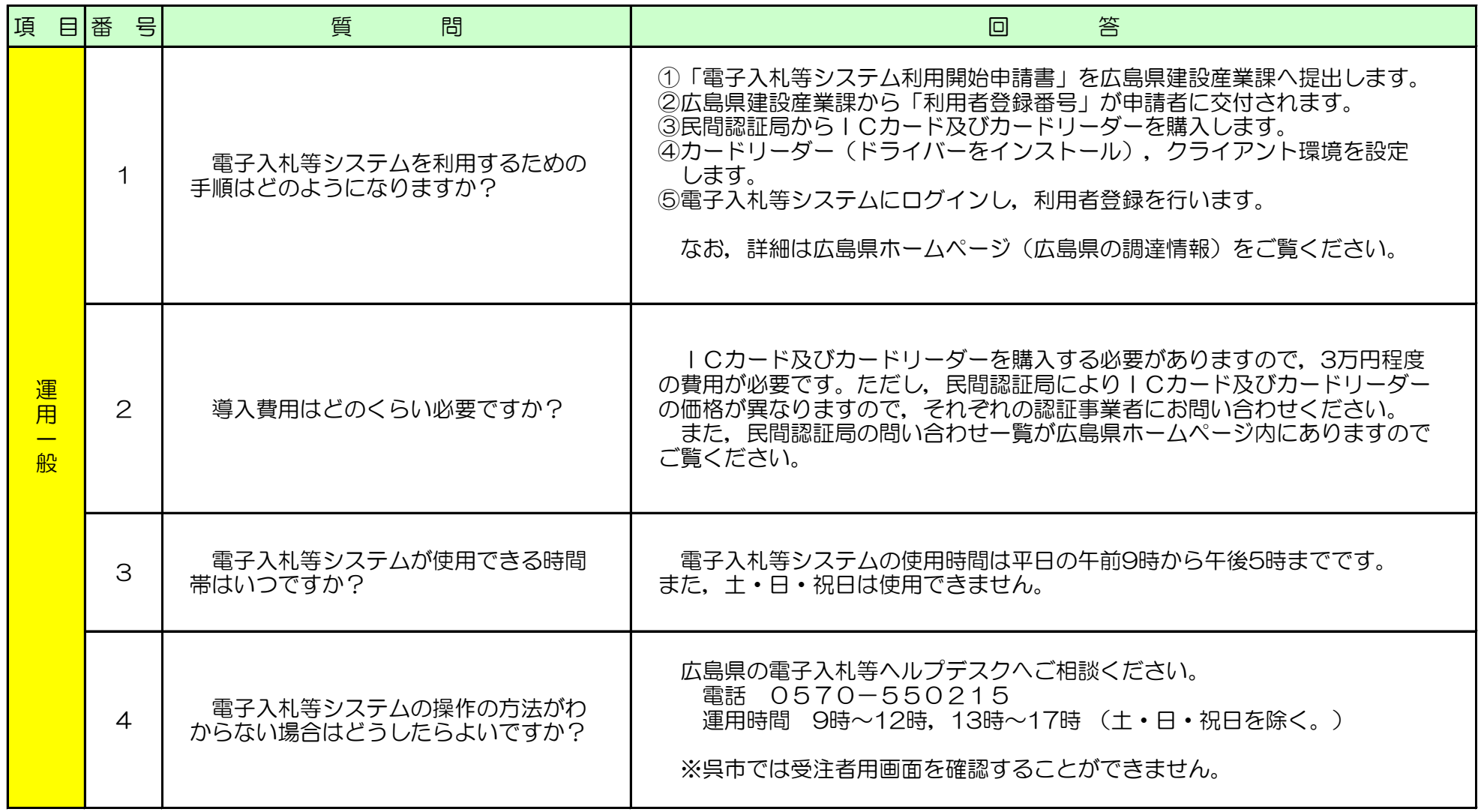

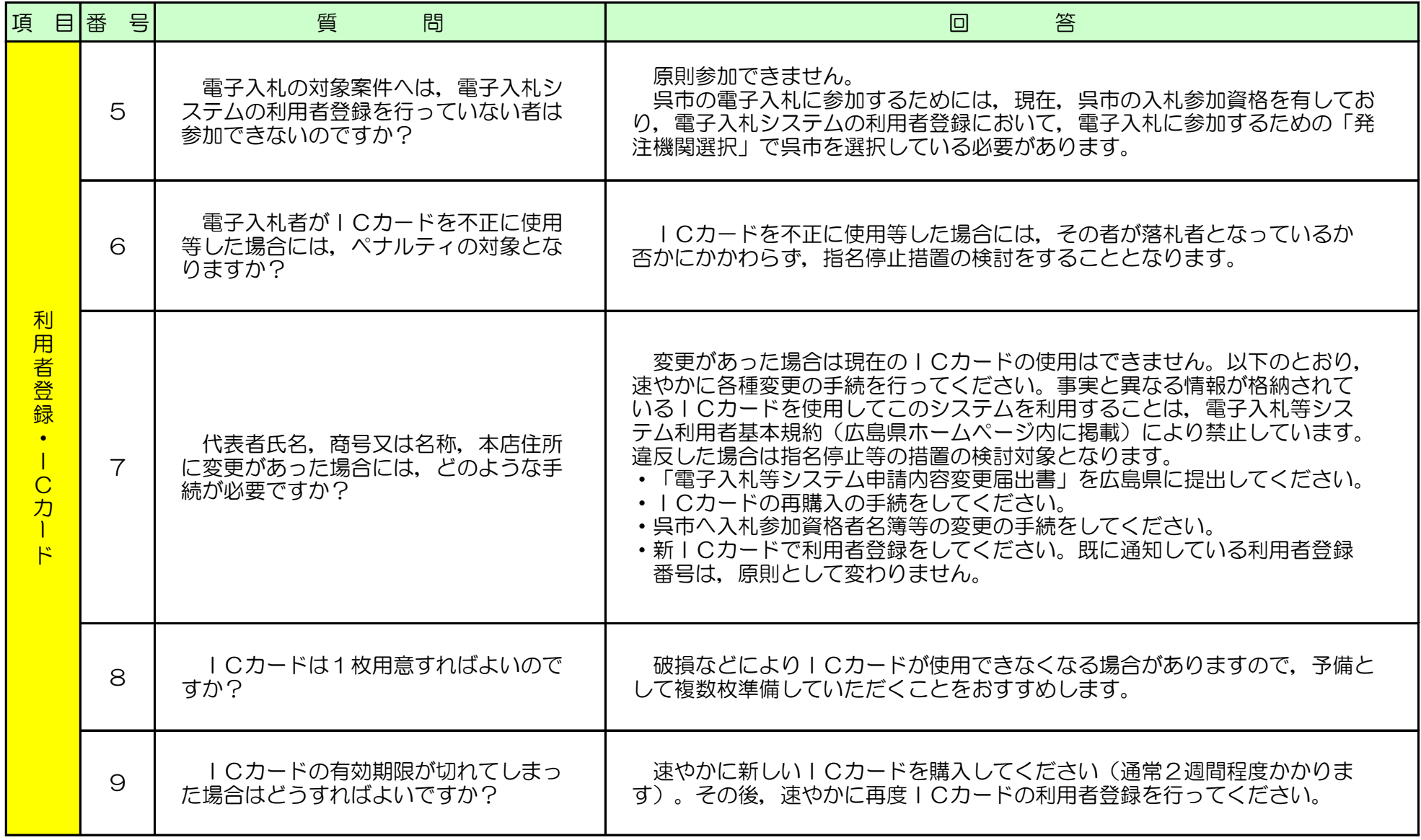

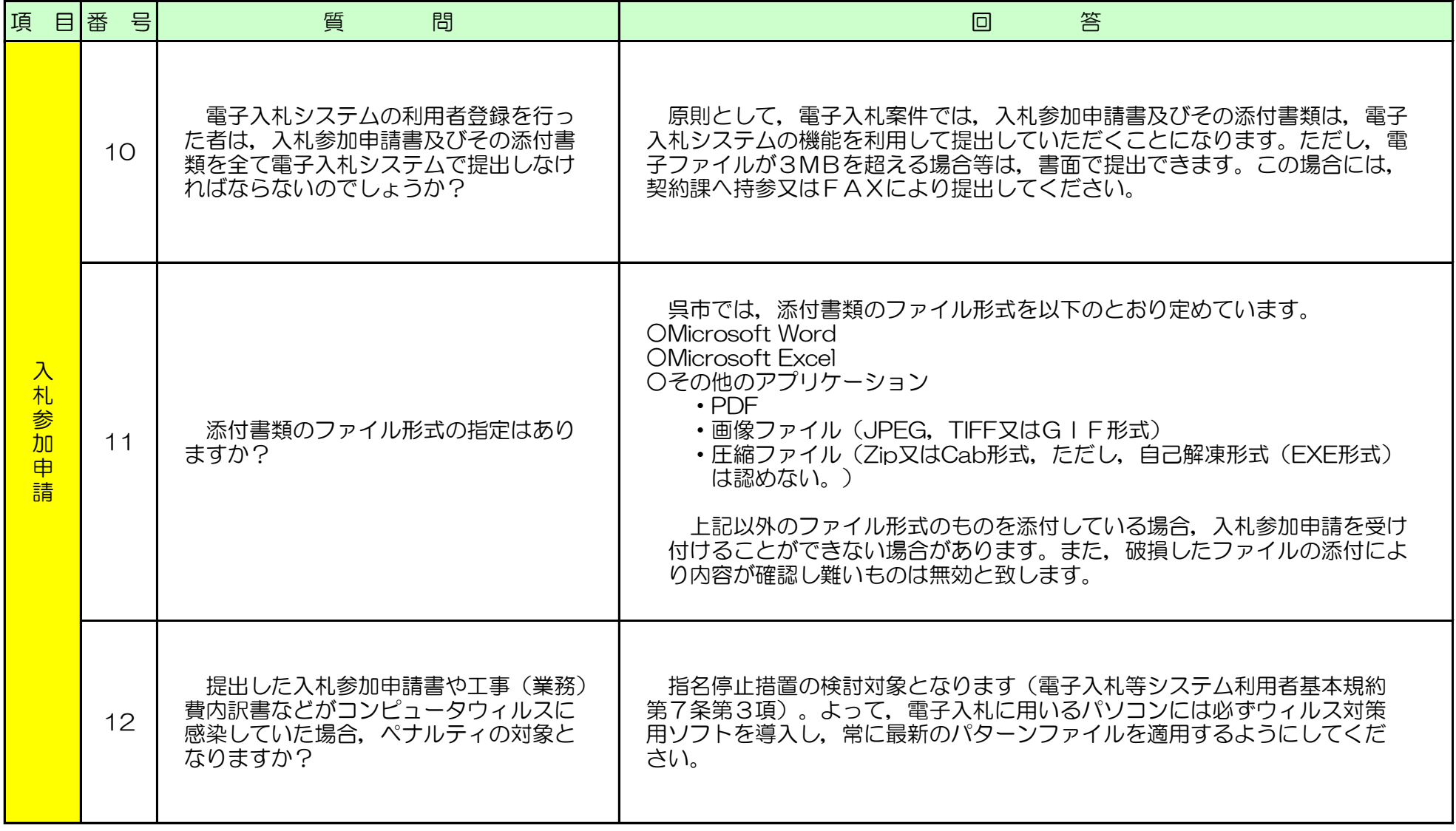

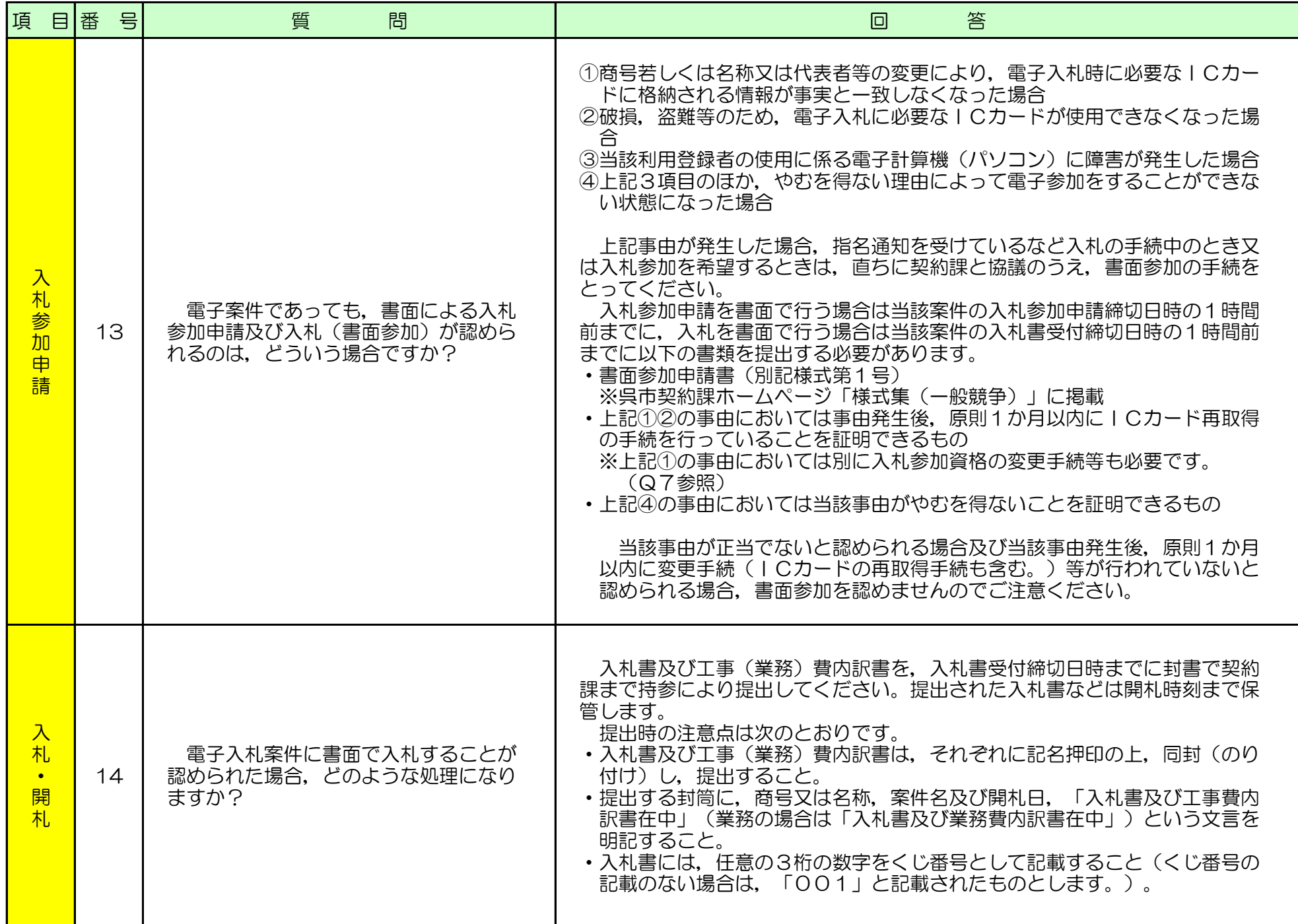

![](_page_4_Picture_146.jpeg)

![](_page_5_Picture_138.jpeg)

![](_page_6_Picture_137.jpeg)

他にも疑問などがありましたら,広島県ホームページにもQ&Aがありますので,そちらもご参照ください。